# **Interface Summary Report**

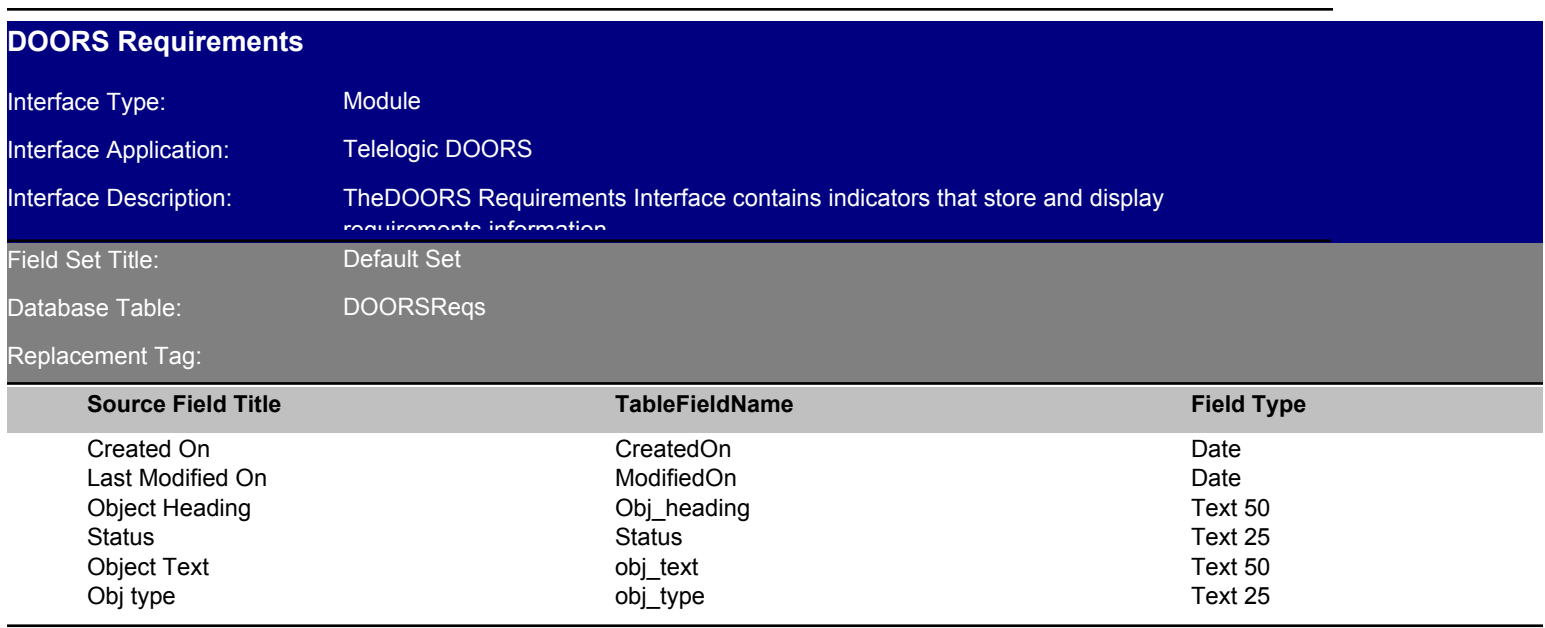

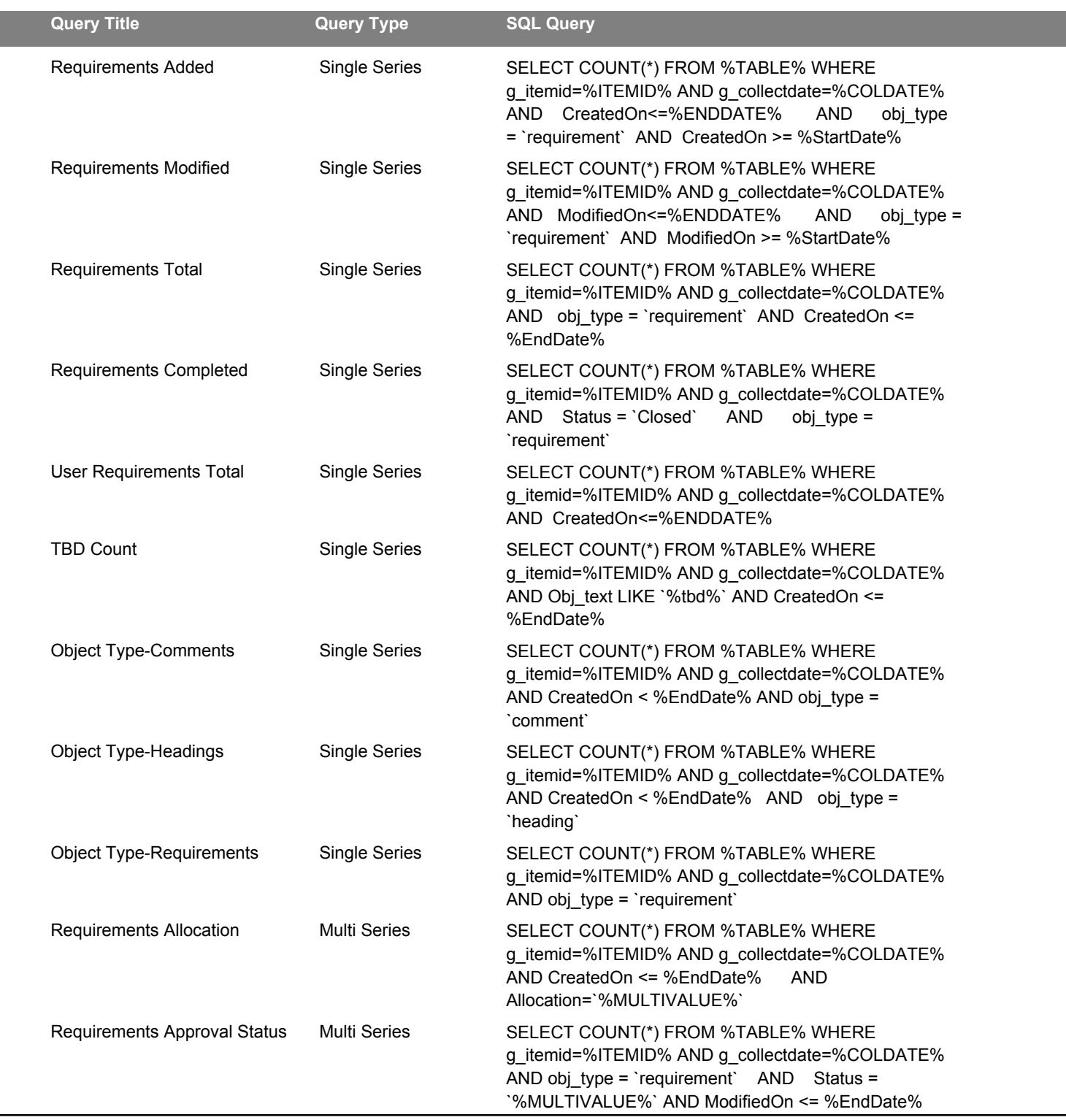

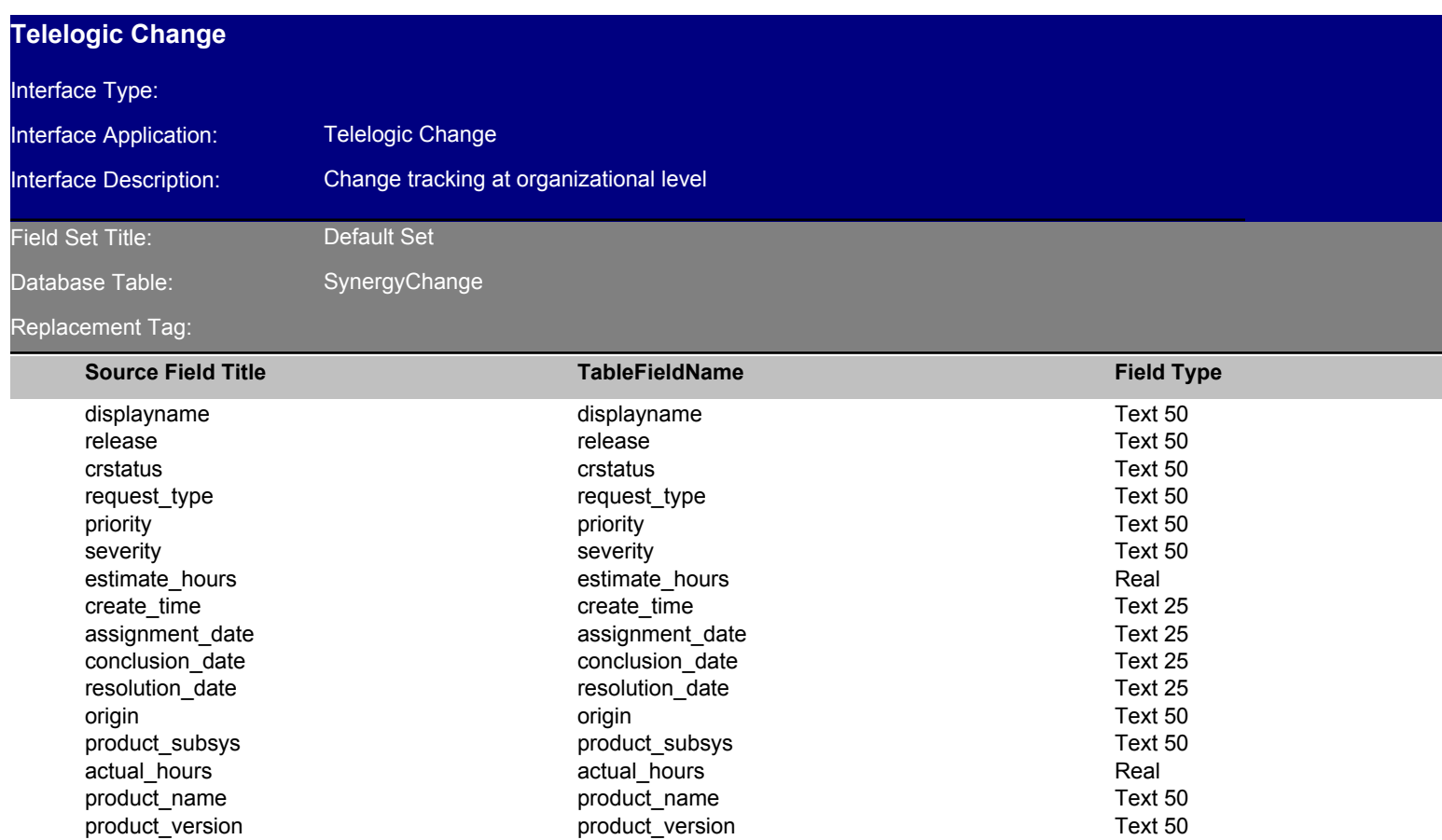

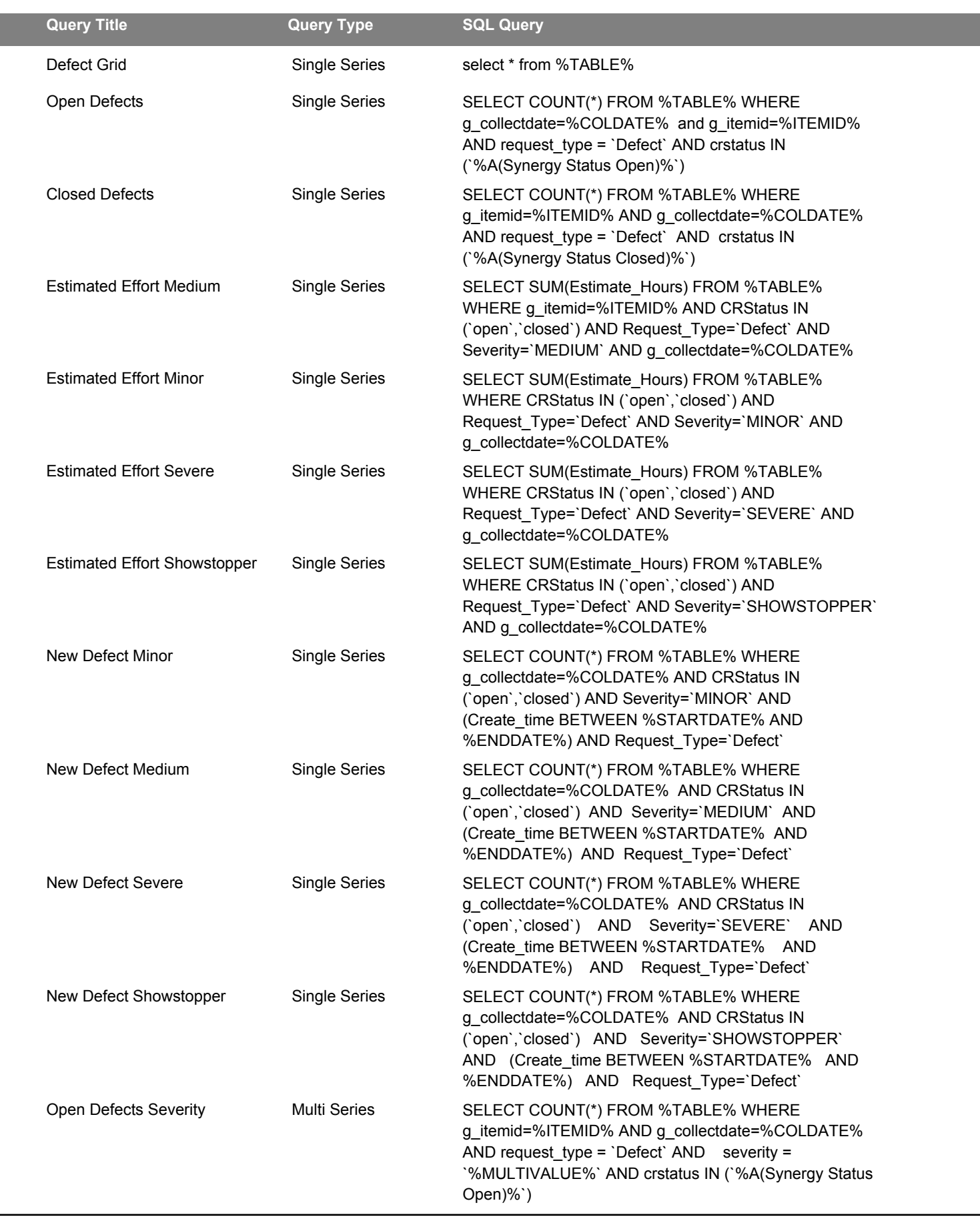

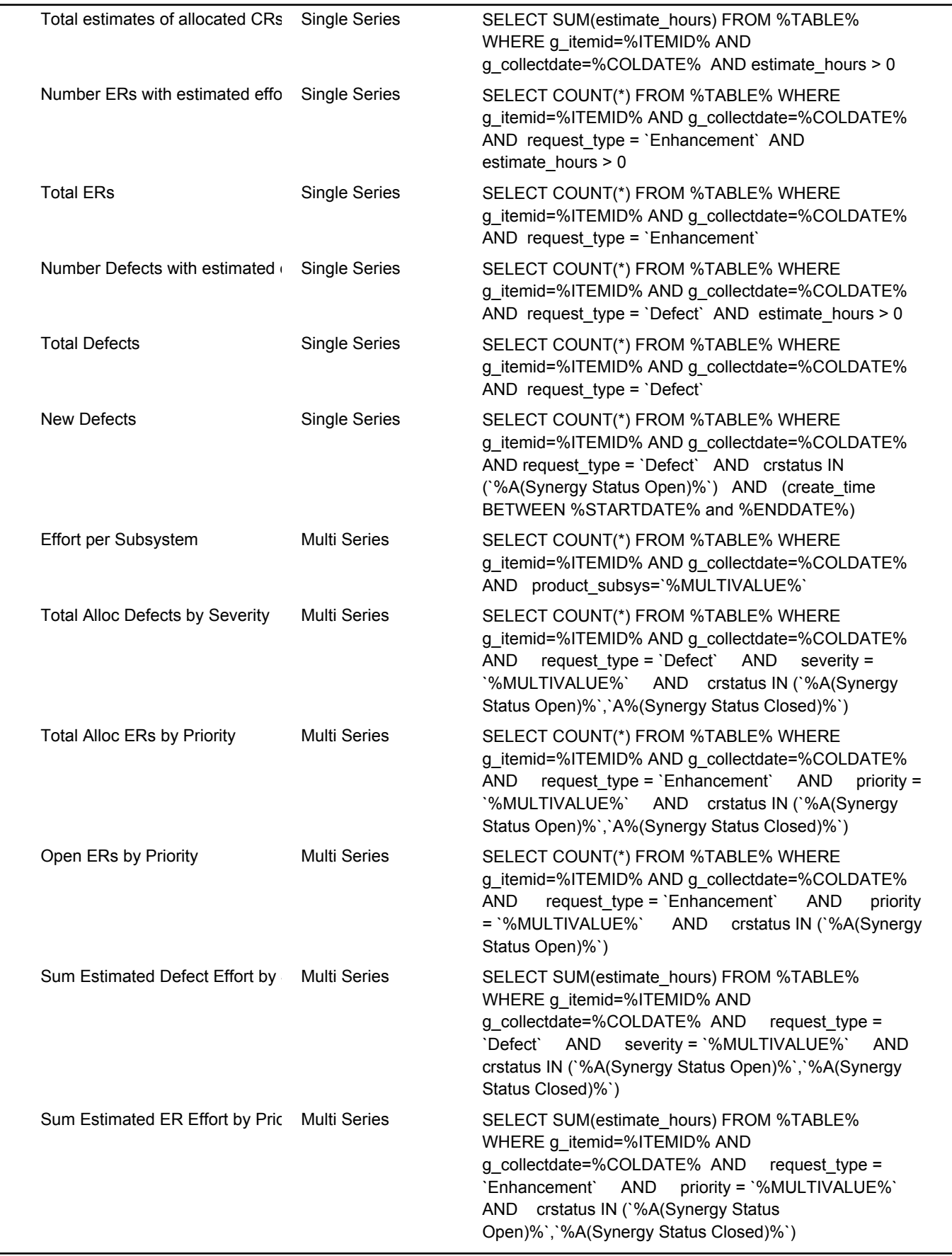

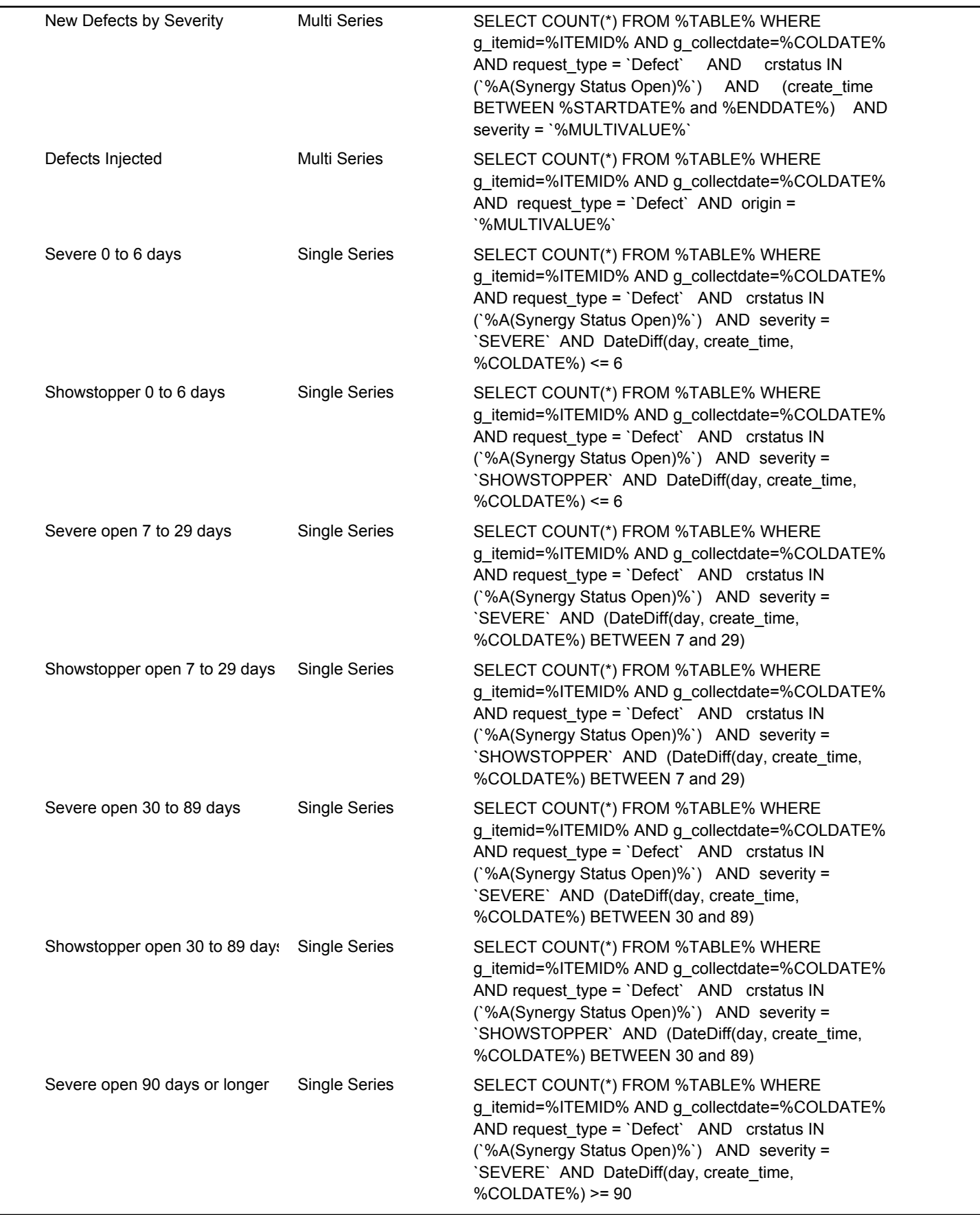

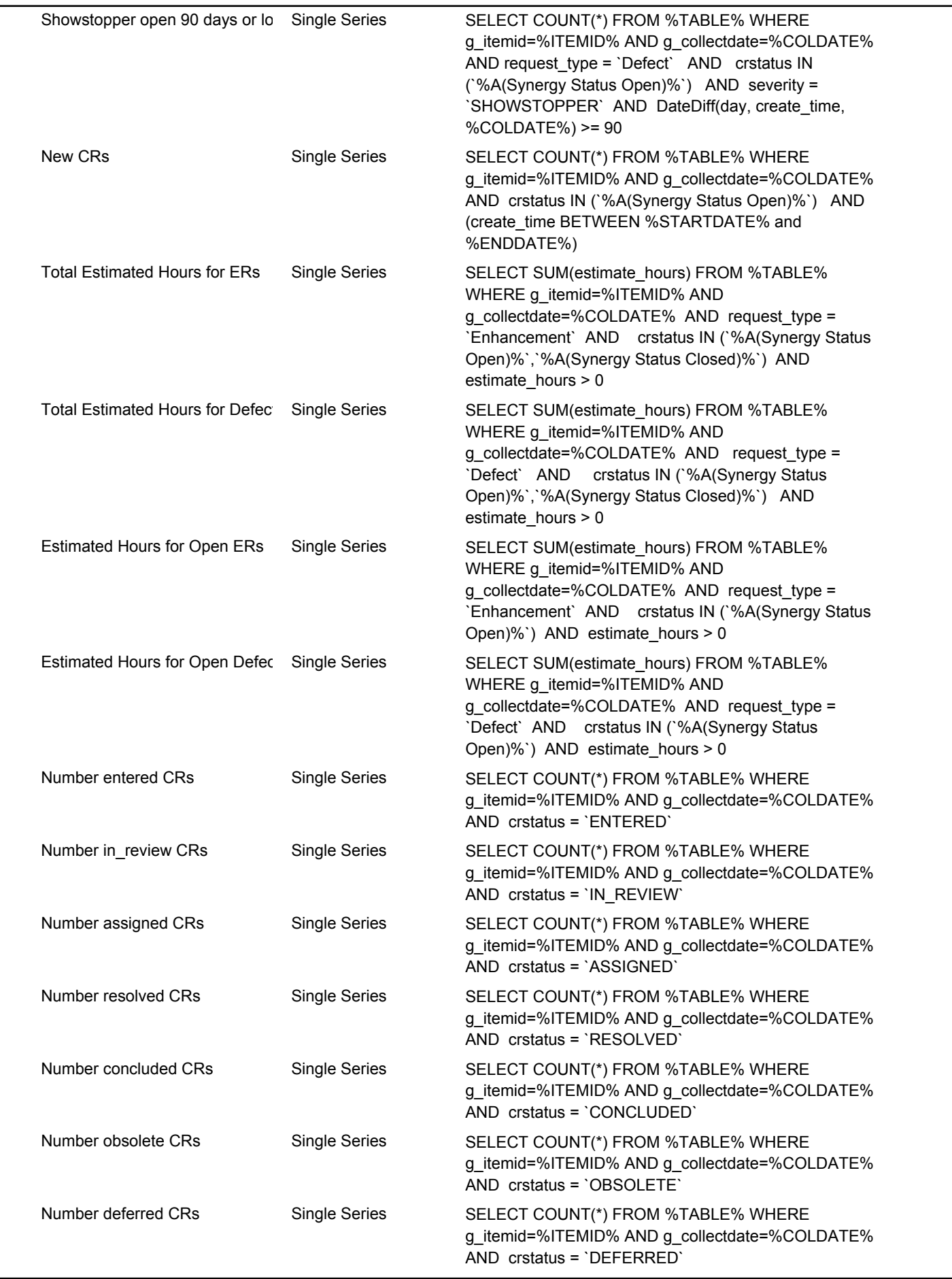

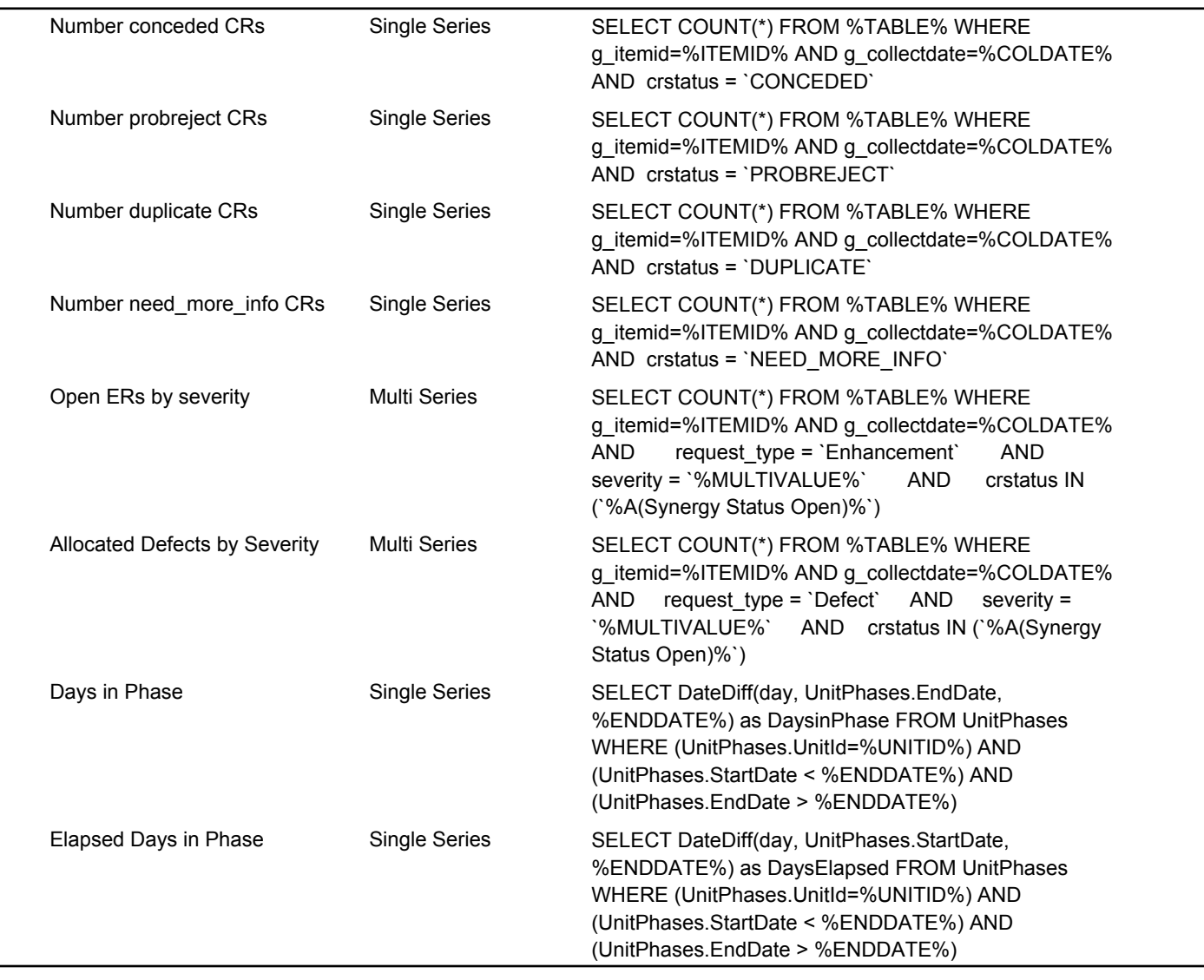

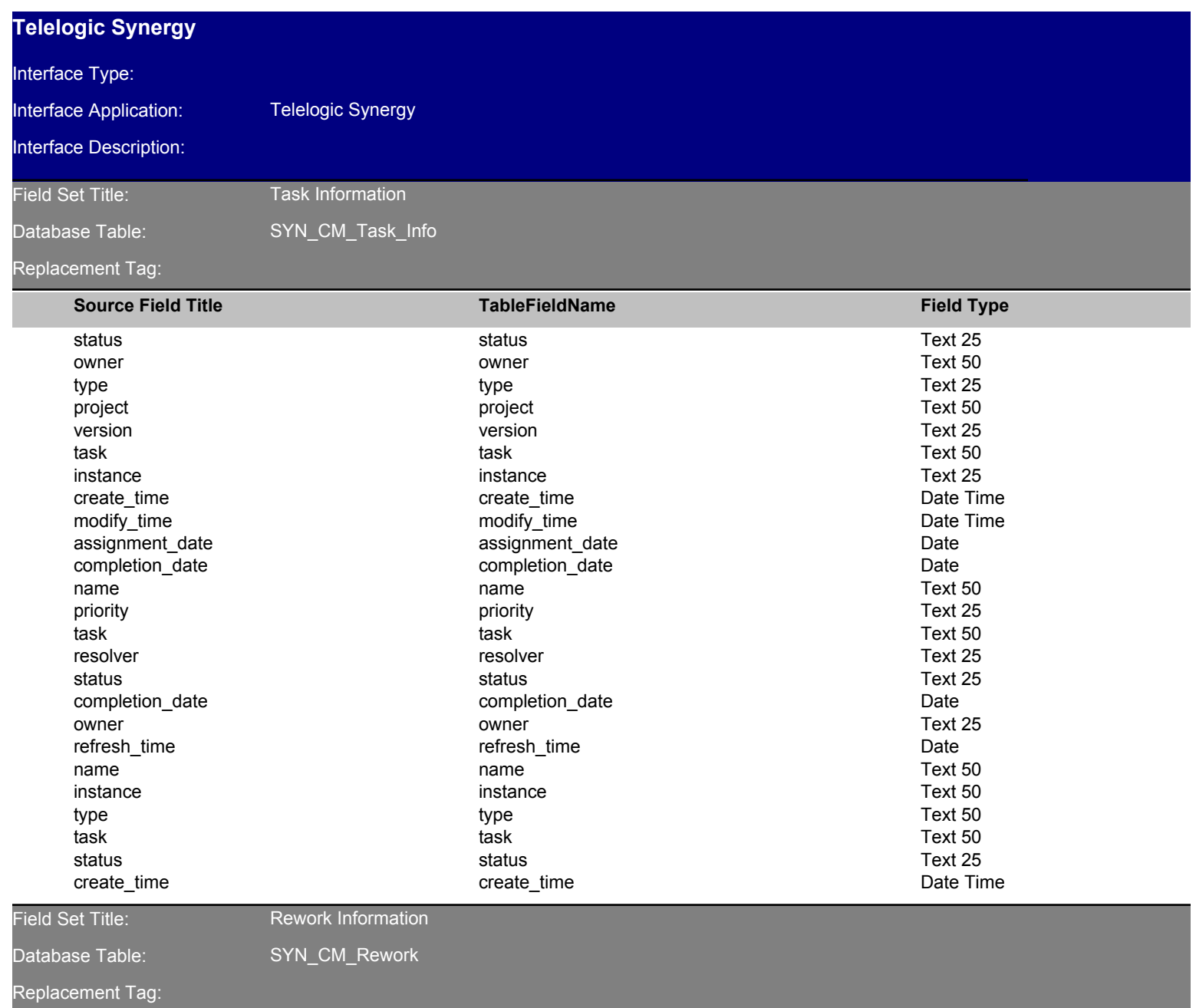

Report Generated 4/22/2008 4/22/2008

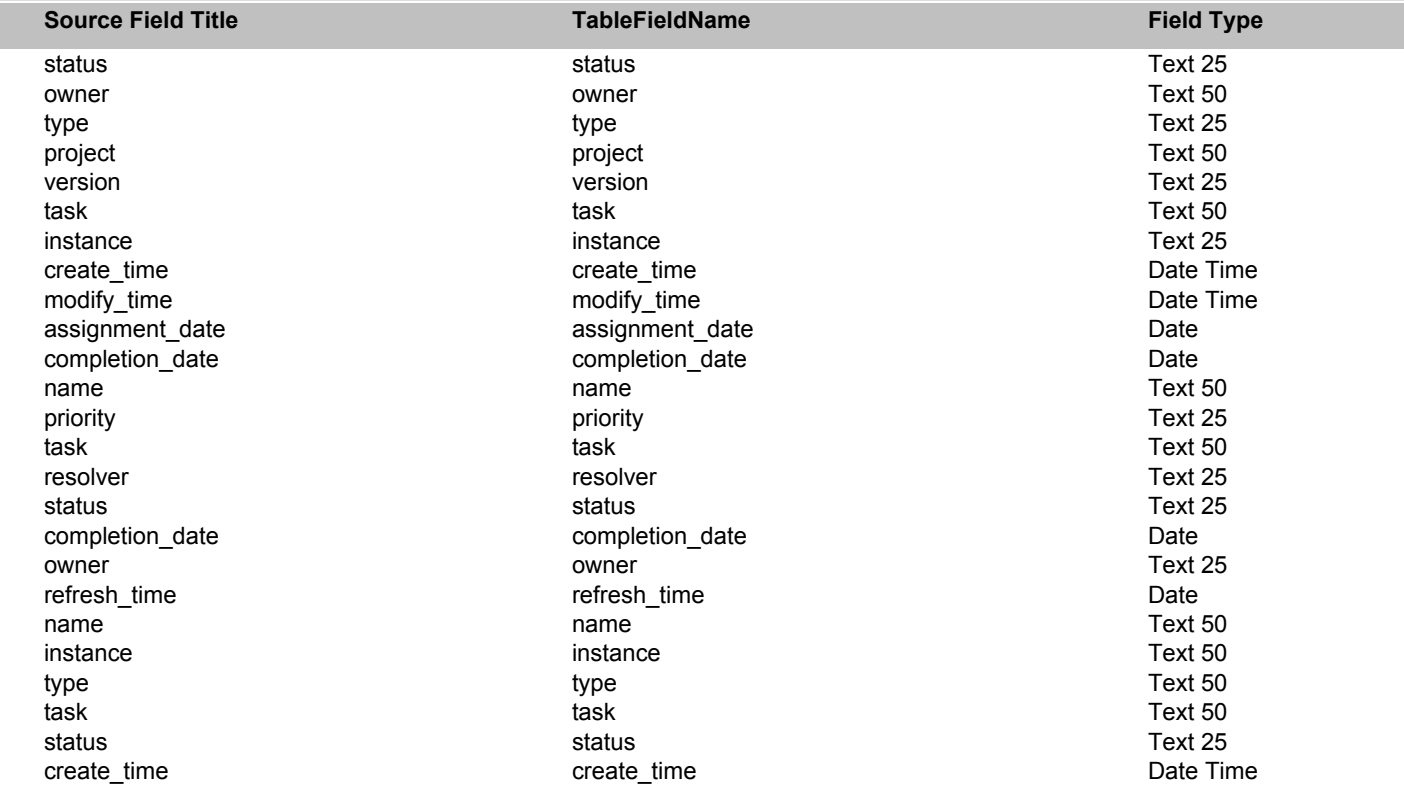

```
Field Set Title:
```
Developer Information

Database Table:

SYN\_CM\_Dev

### Replacement Tag:

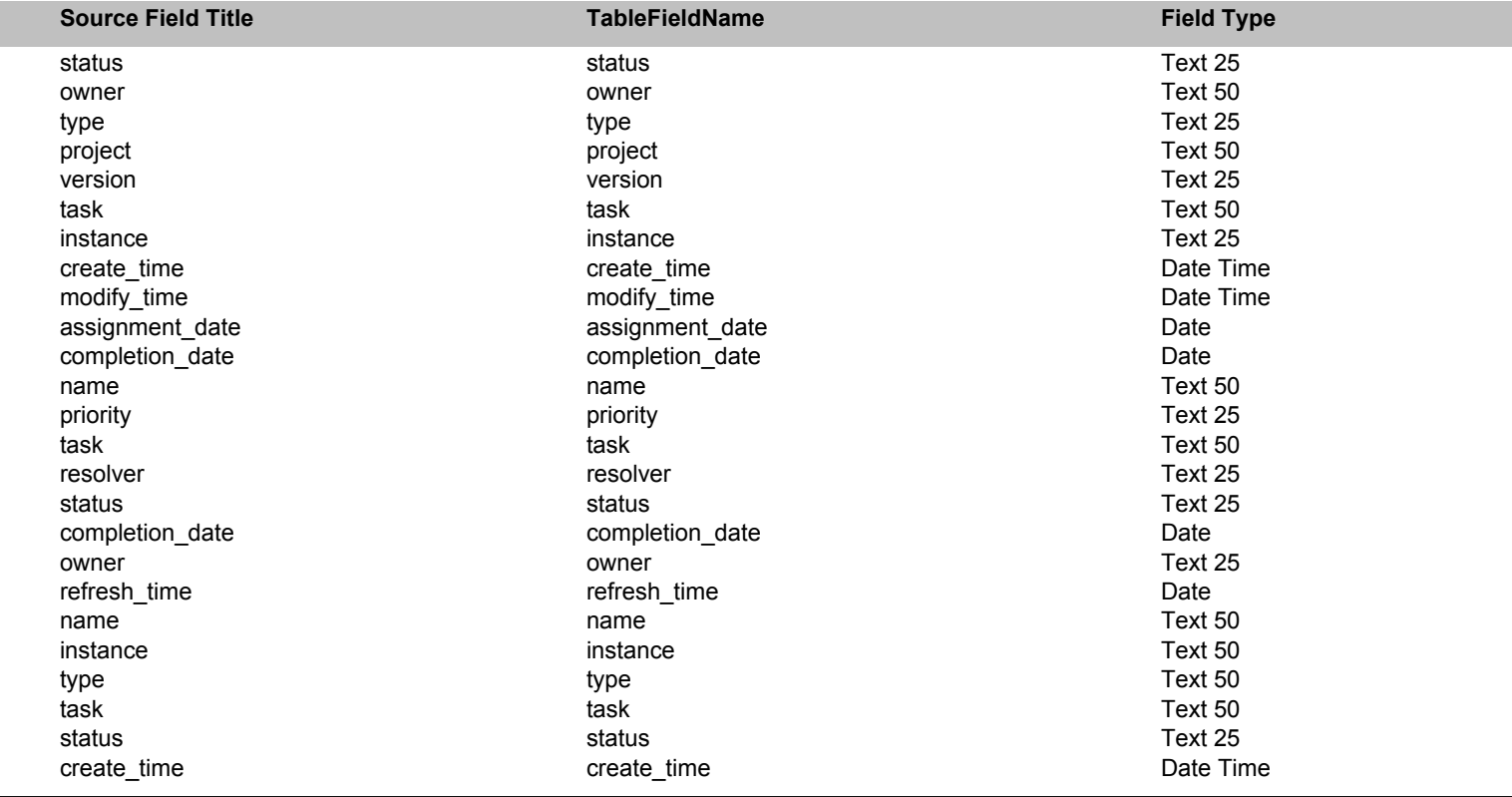

# Field Set Title: Database Table:

#### Total Release Info

SYN\_CM\_TotalReleaseInfo

## Replacement Tag:

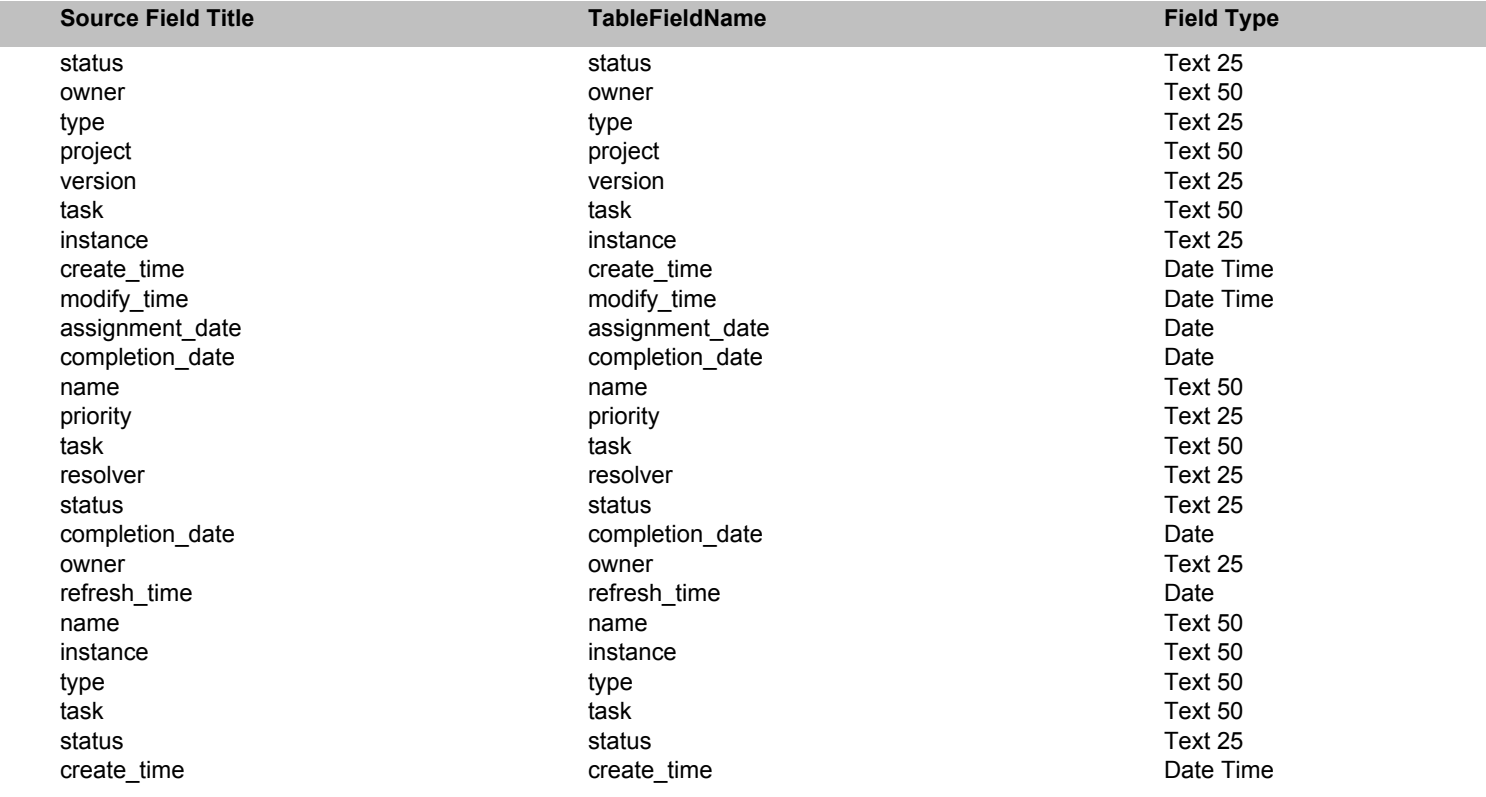

Field Set Title:

Synergy Ancestors

Database Table:

SYN\_CM\_Ancestors

#### Replacement Tag:

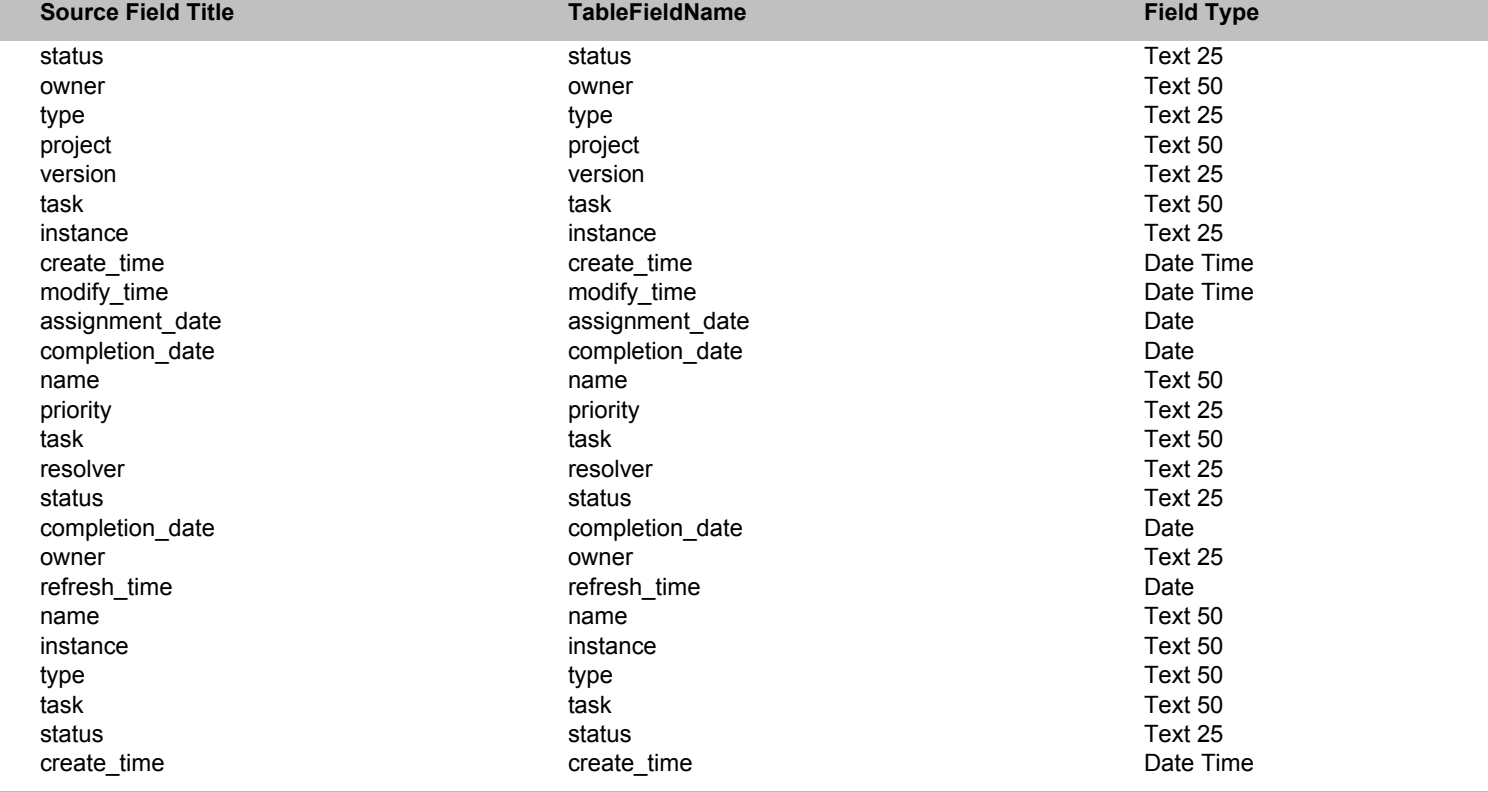

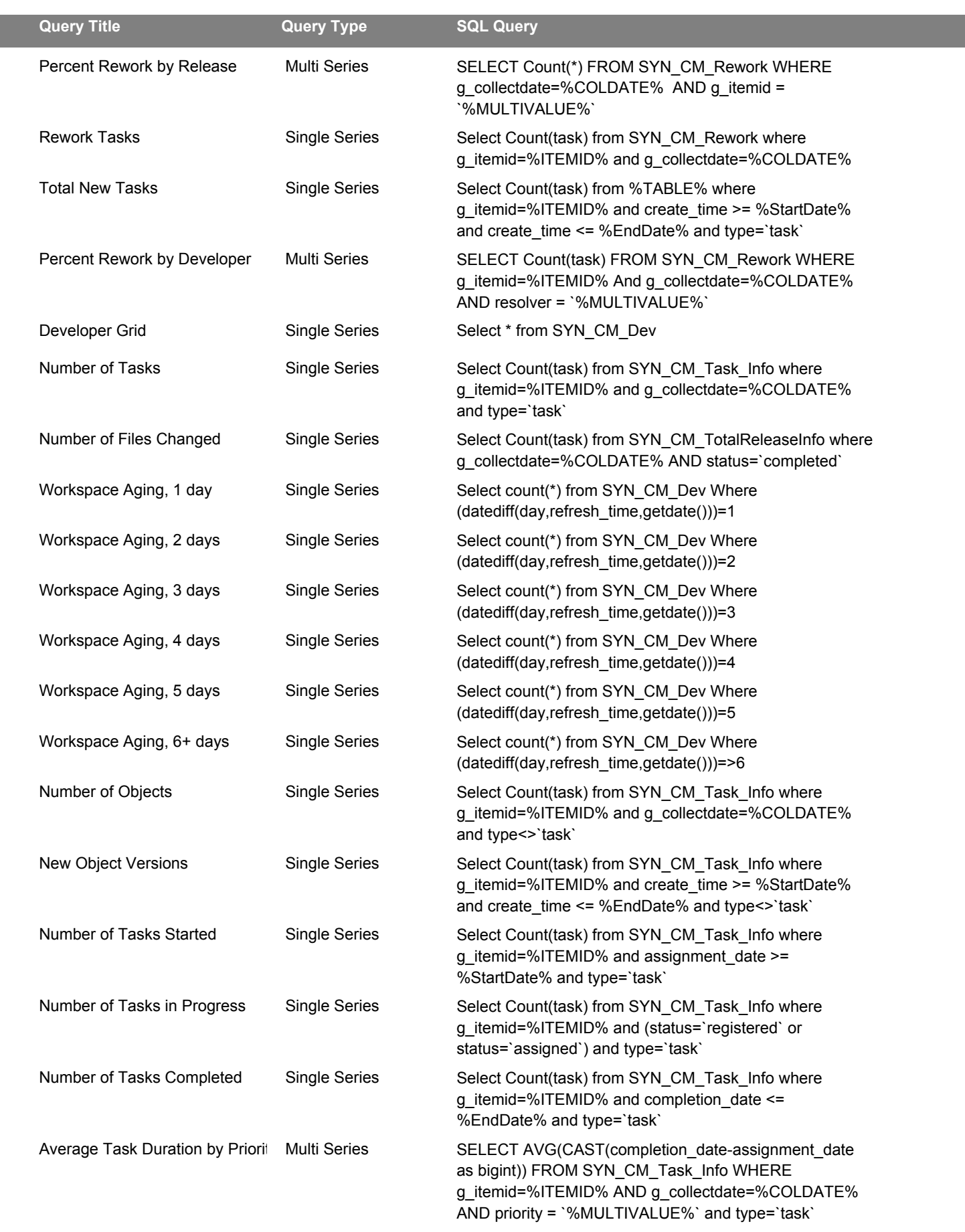

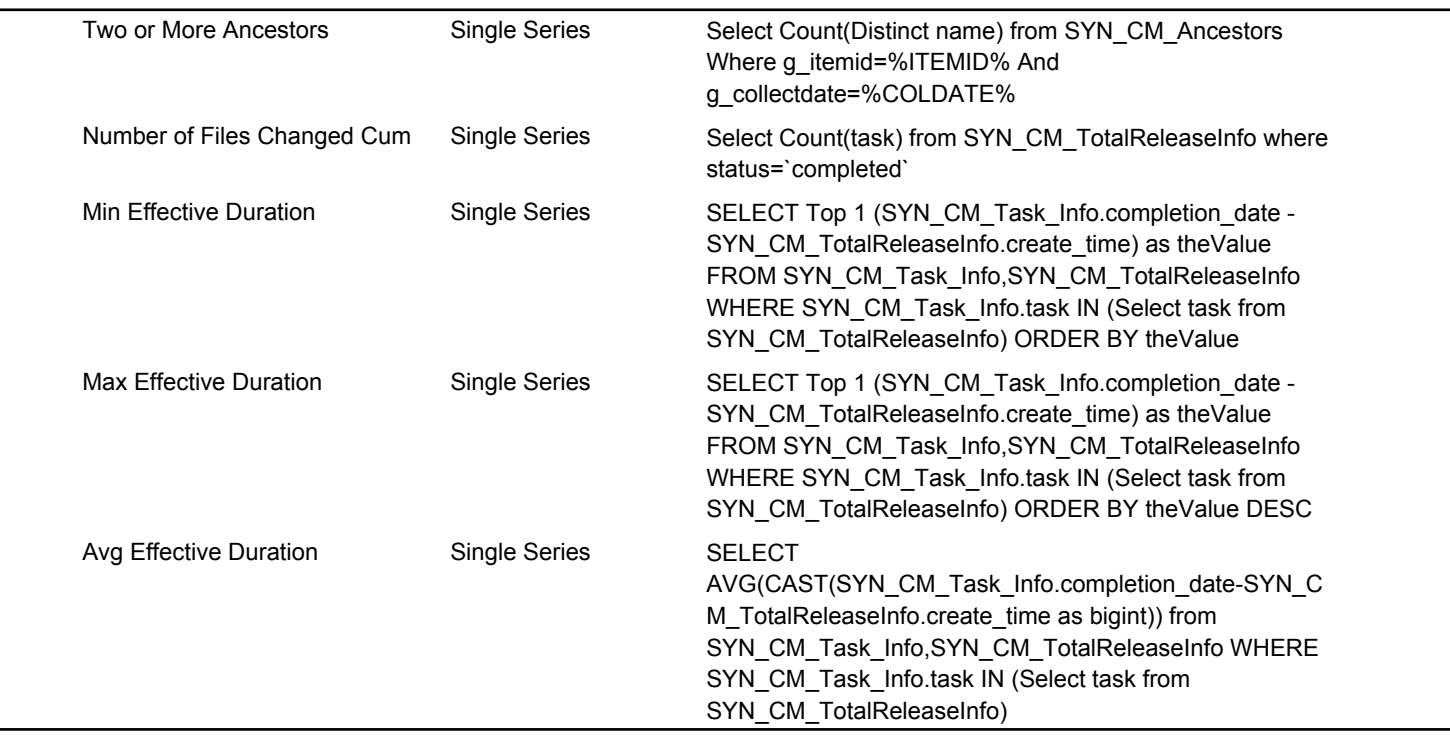